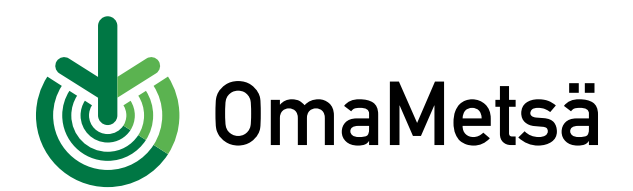

## **Näin rekisteröidyt OmaMetsään**

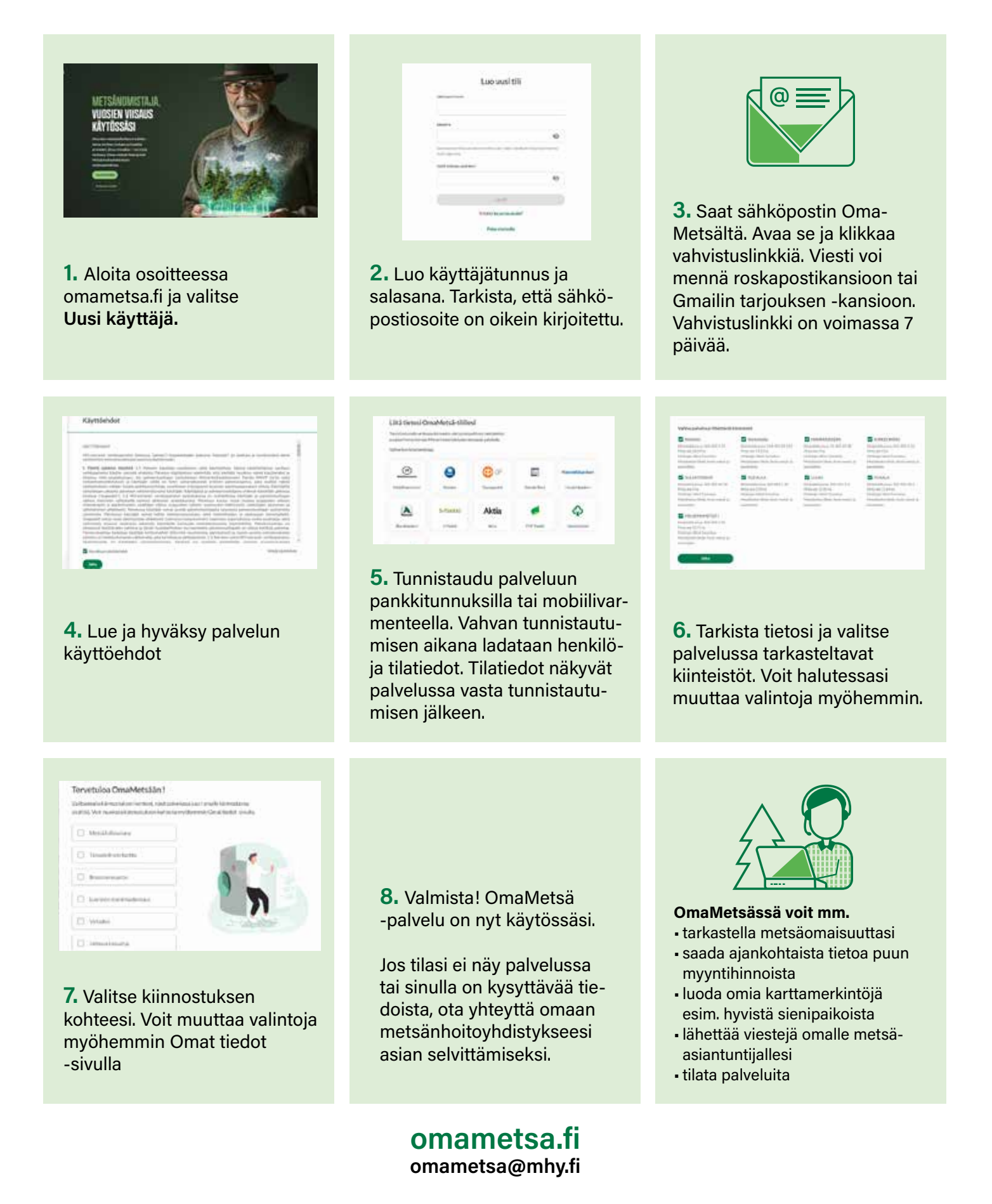